## Package 'colt'

October 10, 2017

Type Package

Title Command-Line Color Themes

Version 0.1.1

Maintainer Stefan Fleck <stefan.b.fleck@gmail.com>

Description A collection of command-line color styles based on the 'crayon' package. 'Colt' styles are defined in themes that can easily be switched, to ensure command line output looks nice on dark as well as light consoles.

License MIT + file LICENSE

**Imports** crayon  $(>= 1.3.4)$ 

Encoding UTF-8

LazyData true

RoxygenNote 6.0.1

Suggests knitr, rmarkdown, rstudioapi

**Depends**  $R$  ( $>= 2.10$ )

URL <https://github.com/s-fleck/colt>

BugReports <https://github.com/s-fleck/colt/issues>

NeedsCompilation no

Author Stefan Fleck [aut, cre]

Repository CRAN

Date/Publication 2017-10-10 04:20:30 UTC

### R topics documented:

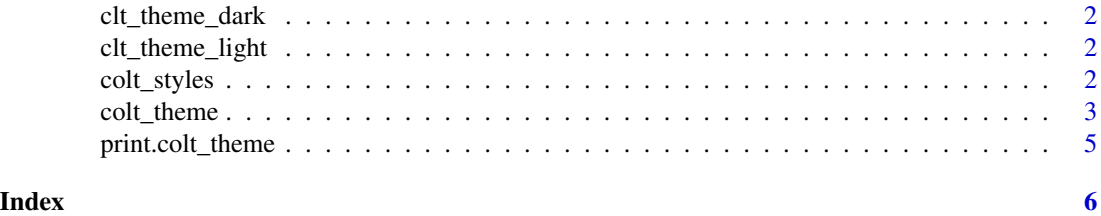

1

<span id="page-1-0"></span>

#### Description

Colt Theme for Dark Consoles

#### See Also

colt\_theme

clt\_theme\_light *Colt Theme for Light Consoles*

#### Description

Colt Theme for Light Consoles

#### See Also

colt\_theme

colt\_styles *Colt style elements*

#### Description

Colt style elements

#### Usage

```
clt_default(x, fun = options("colt.theme")[[1]]$clt_default)
clt_h1(x, fun = options("colt.theme")[[1]]$clt_h1)
clt_h2(x, fun = options("colt.theme")[[1]]$clt_h2)
clt_chr(x, fun = options("colt.thene")[[1]]$clt_chr)clt_chr_accent(x, fun = options("colt.theme")[[1]]$clt_chr_accent)
clt_chr_subtle(x, fun = options("colt.theme")[[1]]$clt_chr_subtle)
clt_true(x, fun = options("colt.theme")[[1]]$clt_true)
```

```
clt_false(x, fun = options("colt.theme")[[1]]$clt_false)
clt_maybe(x, fun = options("colt.theme")[[1]]$clt_maybe)
clt_num(x, fun = options("colt.theme")[[1]]$clt_num)
clt_num_accent(x, fun = options("colt.theme")[[1]]$clt_num_accent)
clt_num_subtle(x, fun = options("colt.theme")[[1]]$clt_num_subtle)
clt_bg(x, fun = options("colt.theme")[[1]]$clt_bg)clt_bg_subtle(x, fun = options("colt.theme")[[1]]$clt_bg_subtle)
clt_bg_accent(x, fun = options("colt.thene")[[1]]$clt_bg_accent)clt_na(x, fun = options("colt.thene")[[1]]$clt_na)clt_name(x, fun = options("colt.theme")[[1]]$clt_name)clt_inf(x, fun = options("colt.theme")[[1]]$clt_inf)
clt_null(x, fun = options("colt.theme")[[1]]$clt_null)
clt_info(x, fun = options("colt.theme")[[1]]$clt_info)
clt_message(x, fun = options("colt.theme")[[1]]$clt_message)
clt_warning(x, fun = options("colt.theme")[[1]]$clt_warning)
clt_error(x, fun = options("colt.theme")[[1]]$clt_error)
clt_emph(x, fun = options("colt.theme")[[1]]$clt_emph)
clt_emph2(x, fun = options("colt.theme")[[1]]$clt_emph2)
```
#### Arguments

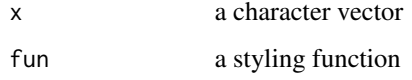

#### Description

Colt comes with two default color themes: clt\_theme\_light and clt\_theme\_dark. A colt\_theme is just a list of functions, so it is easy to create your own theme. Use set\_colt\_theme() to switch between themes.

#### Usage

```
colt_theme(clt_default = crayon:::mypaste, clt_h1 = crayon:::mypaste,
  clt_h2 = crayon::mypaste, clt_chr = crayon::mypaste,clt_chr_accent = crayon:::mypaste, clt_chr_subtle = crayon:::mypaste,
  clt_true = crayon:::mypaste, clt_false = crayon:::mypaste,
  clt_maybe = crayon:::mypaste, clt_num = crayon:::mypaste,
  clt_num_accent = crayon:::mypaste, clt_num_subtle = crayon:::mypaste,
  clt_bg = crayon::mypaste, <math>clt_bg_subtle = crayon::mypaste,clt_bg_a accent = crayon:::mypaste, clt_a = crayon:::mypaste,
  clt_nan = crayon:::mypaste, clt_inf = crayon:::mypaste,
  clt_null = crayon:::mypaste, clt_info = crayon:::mypaste,
  clt_message = crayon:::mypaste, clt_warning = crayon:::mypaste,
  clt_error = crayon:::mypaste, clt_emph = crayon:::mypaste,
  clt_emph2 = crayon::mypaste)
```
set\_theme(x)

#### **Arguments**

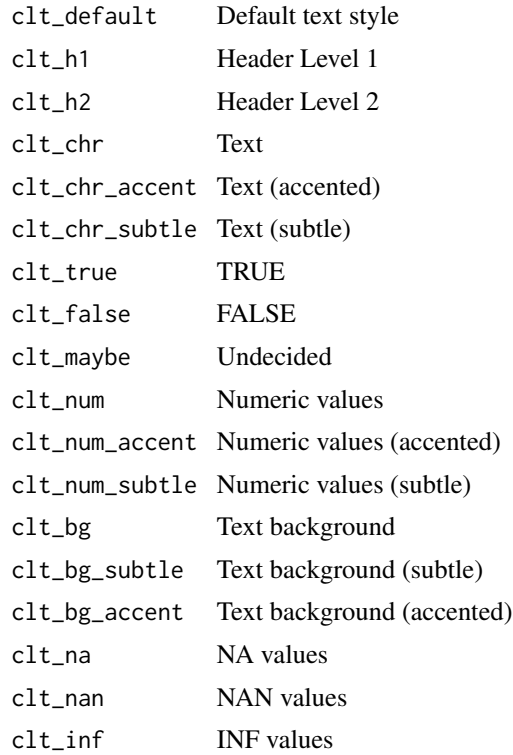

<span id="page-4-0"></span>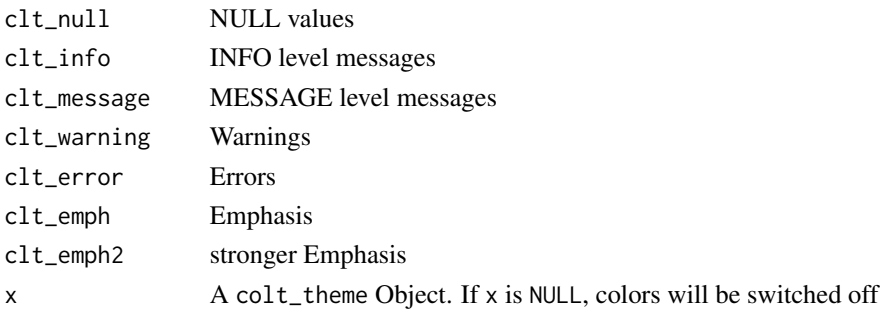

#### Value

colt\_theme() creates a new colt\_theme Object. set\_theme() returns the input theme Objects invisibly.

#### Examples

```
mytheme <- colt_theme(
  clt_h1 = crayon::combine_styles(crayon::red, crayon::bold)
)
mytheme # preview theme
cat(clt_h1("Important"))
set_theme(mytheme)
cat(clt_h1("Important"))
set_theme(clt_theme_light)
cat(clt_h1("Important"))
```
print.colt\_theme *Printing Colt Themes*

#### Description

Printing Colt Themes

#### Usage

## S3 method for class 'colt\_theme'  $print(x, \ldots)$ 

#### Arguments

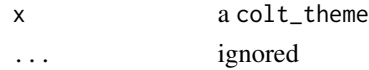

# <span id="page-5-0"></span>Index

∗Topic data clt\_theme\_dark, [2](#page-1-0) clt\_theme\_light, [2](#page-1-0) clt\_bg *(*colt\_styles*)*, [2](#page-1-0) clt\_bg\_accent *(*colt\_styles*)*, [2](#page-1-0) clt\_bg\_subtle *(*colt\_styles*)*, [2](#page-1-0) clt\_chr *(*colt\_styles*)*, [2](#page-1-0) clt\_chr\_accent *(*colt\_styles*)*, [2](#page-1-0) clt\_chr\_subtle *(*colt\_styles*)*, [2](#page-1-0) clt\_default *(*colt\_styles*)*, [2](#page-1-0) clt\_emph *(*colt\_styles*)*, [2](#page-1-0) clt\_emph2 *(*colt\_styles*)*, [2](#page-1-0) clt\_error *(*colt\_styles*)*, [2](#page-1-0) clt\_false *(*colt\_styles*)*, [2](#page-1-0) clt\_h1 *(*colt\_styles*)*, [2](#page-1-0) clt\_h2 *(*colt\_styles*)*, [2](#page-1-0) clt\_inf *(*colt\_styles*)*, [2](#page-1-0) clt\_info *(*colt\_styles*)*, [2](#page-1-0) clt\_maybe *(*colt\_styles*)*, [2](#page-1-0) clt\_message *(*colt\_styles*)*, [2](#page-1-0) clt\_na *(*colt\_styles*)*, [2](#page-1-0) clt\_nan *(*colt\_styles*)*, [2](#page-1-0) clt\_null *(*colt\_styles*)*, [2](#page-1-0) clt\_num *(*colt\_styles*)*, [2](#page-1-0) clt\_num\_accent *(*colt\_styles*)*, [2](#page-1-0) clt\_num\_subtle *(*colt\_styles*)*, [2](#page-1-0) clt\_theme\_dark, [2](#page-1-0) clt\_theme\_light, [2](#page-1-0) clt\_true *(*colt\_styles*)*, [2](#page-1-0) clt\_warning *(*colt\_styles*)*, [2](#page-1-0) colt\_styles, [2](#page-1-0) colt\_theme, [3](#page-2-0)

```
print.colt_theme, 5
```
set\_theme *(*colt\_theme*)*, [3](#page-2-0)